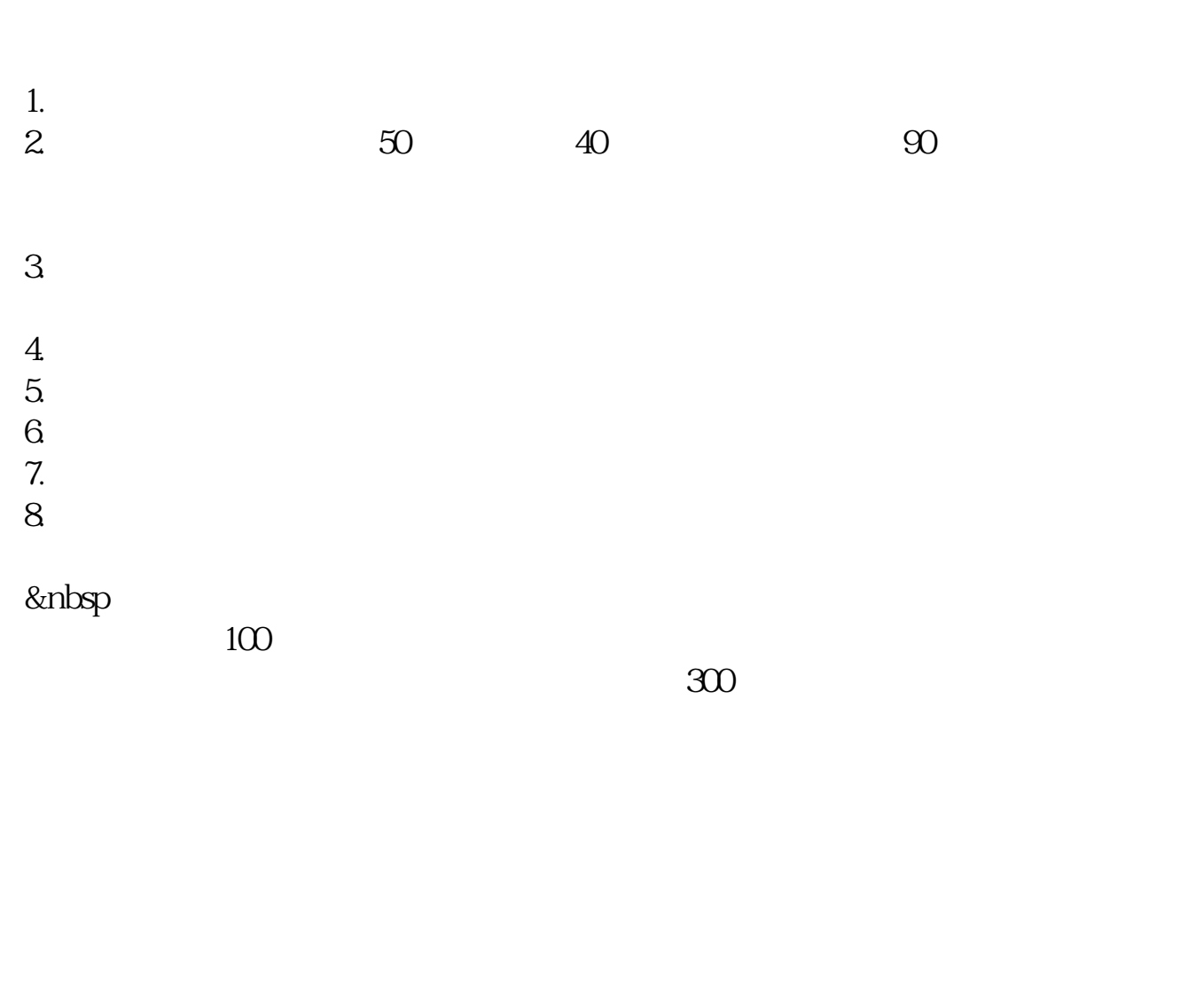

**怎么才能使人开户炒股-炒股怎么开户-股识吧**

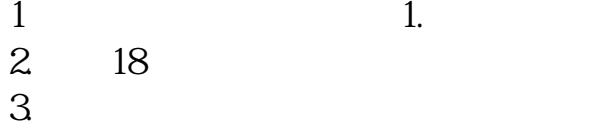

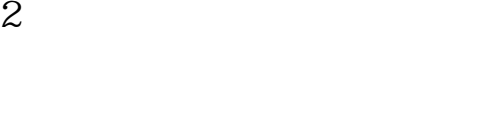

 $3 \qquad \qquad 1$ 

 $2<sub>0</sub>$ 

 $3 \nightharpoonup$  $4\,$  $5$  $6\hskip 1.5cm$  $4$  $5$ 

 $1$  $\overline{0}$ , and  $\overline{0}$ , and  $\overline{0}$ , a  $\infty$  and  $\infty$ 

 $)$ . 9:30-11:30 13:00:15:00. 9:15-9:25  $,920925$  $2<sub>z</sub>$ 

 $3$  $3 \sim$  $4$ 

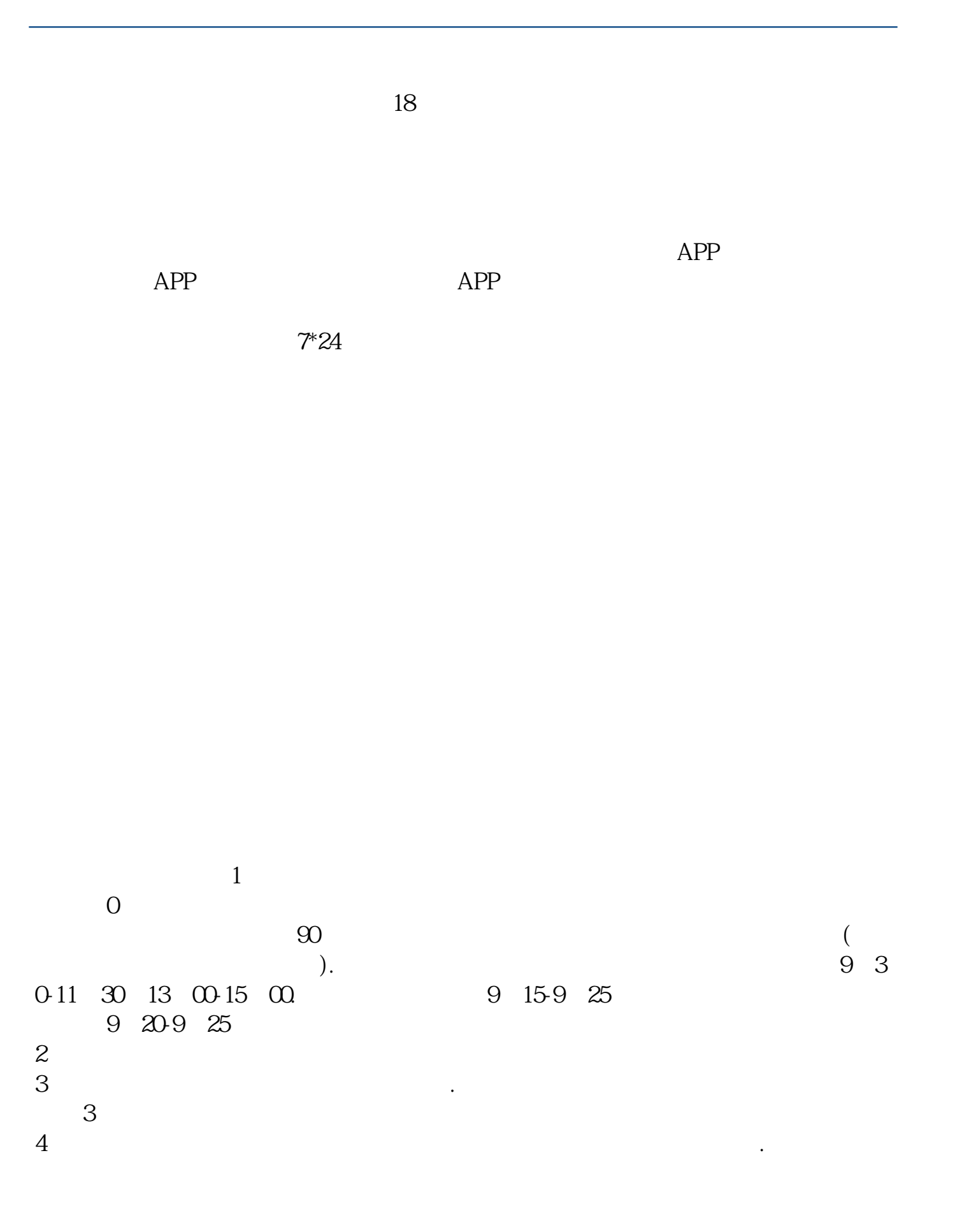

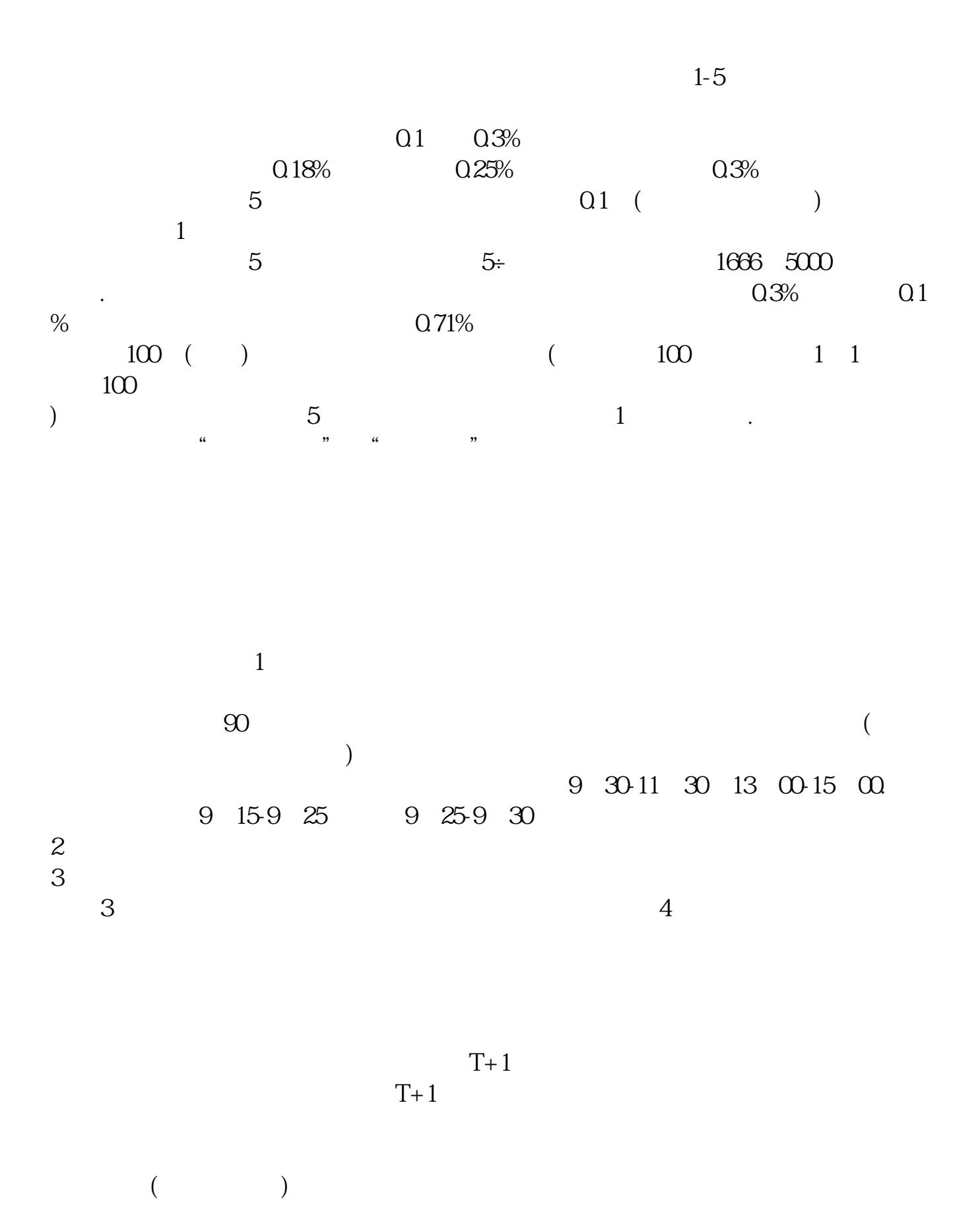

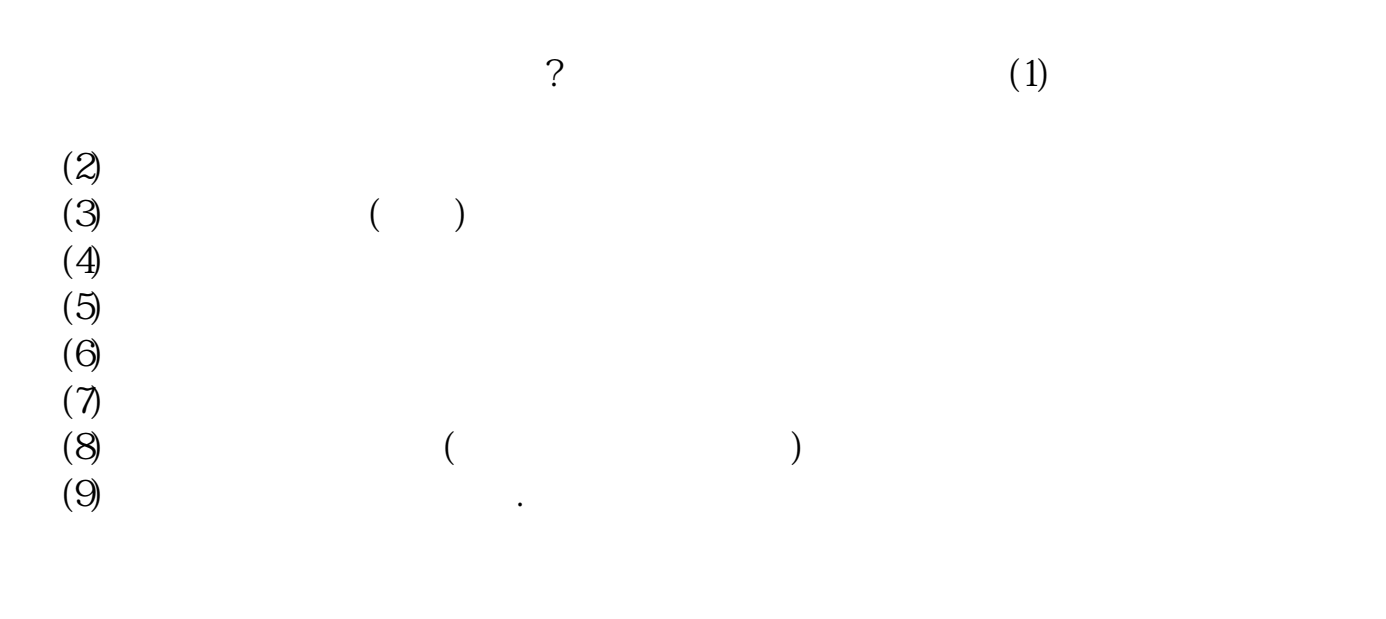

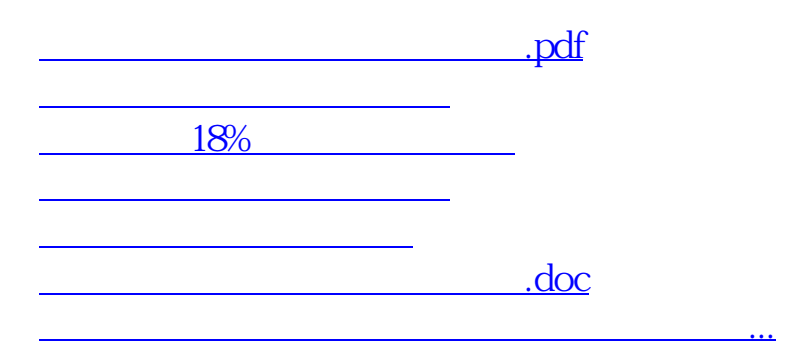

<https://www.gupiaozhishiba.com/store/68558387.html>